: 82STB32020M0

# **PST-3201/3202**

### **Declaration of Conformity**

#### We

#### **GOOD WILL INSTRUMENT CO., LTD. No. 95-11, Pao-Chung Rd., Hsin-Tien City, Taipei Hsien, Taiwan**

declares that the below mentioned product

#### **PST-3201, PST-3202**

are herewith confirmed to comply with the requirements set out in the Council Directive on the Approximation of the Law of Member States relating to Electromagnetic Compatibility (89/366/EEC, 92/31/EEC, 93/68/EEC) and Low Voltage Equipment Directive (73/23/EEC).

For the evaluation regarding the Electromagnetic Compatibility and Low Voltage Equipment Directive, the following standards were applied:

#### EMC

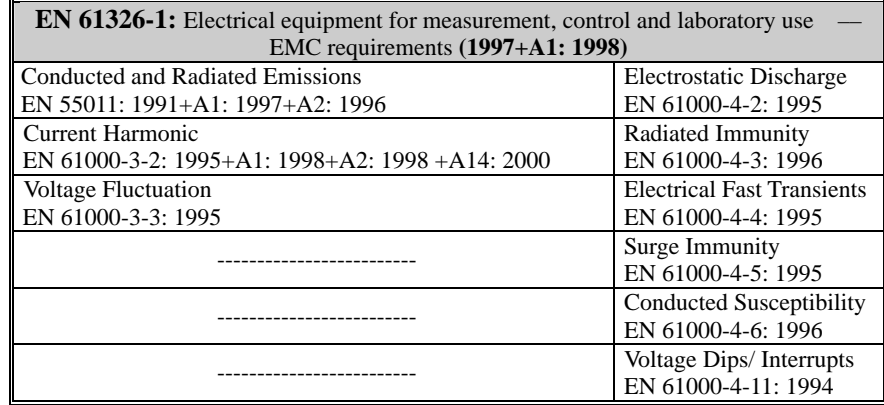

#### ◎ **Safety**

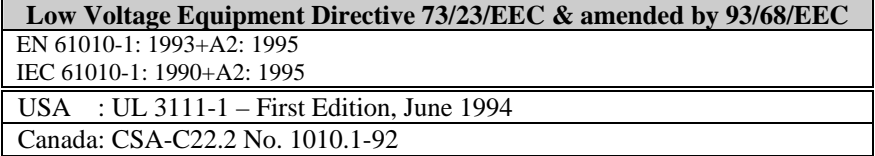

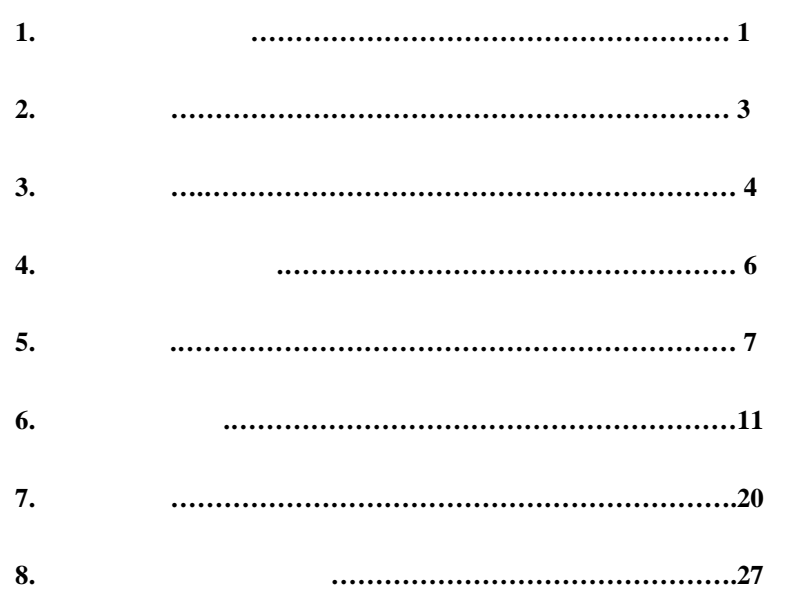

**(**大地**)**接地端子

 $\mathbf{I}$ 

 $\frac{1}{\sqrt{2}}$ 

**1.**安全标志与讯号**:** 

 $\triangle$ 

 $\mathbf{A}$ 

 $\bigwedge$ 

警告: 警告声明确认可能引起受伤或失去生命的状况。

 $1$ 

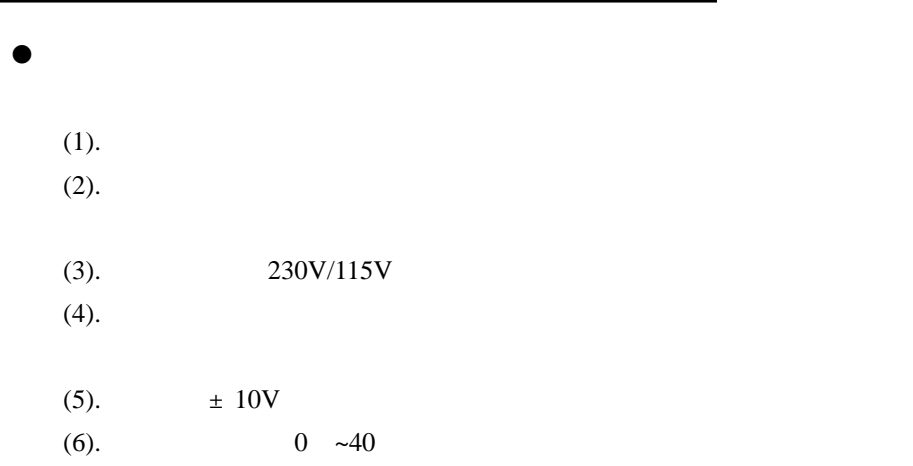

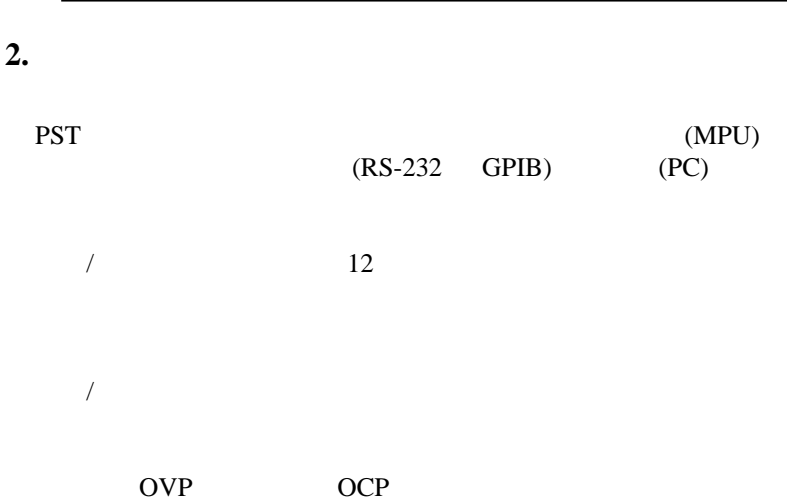

#### 3  $\mathfrak{Z}$ o  $\bullet$  192 $\times$  128 LCD ( ) o O e o  $\bullet$  ( ) O e o 1/2Rack Size O  $($  $\bullet$  100 o  $\bullet$  IEEE-488.2 SCPI  $\bullet$  0.1 (Auto Step running)  $\bullet$ UL CSA CE LVD

**3.** 产品规格

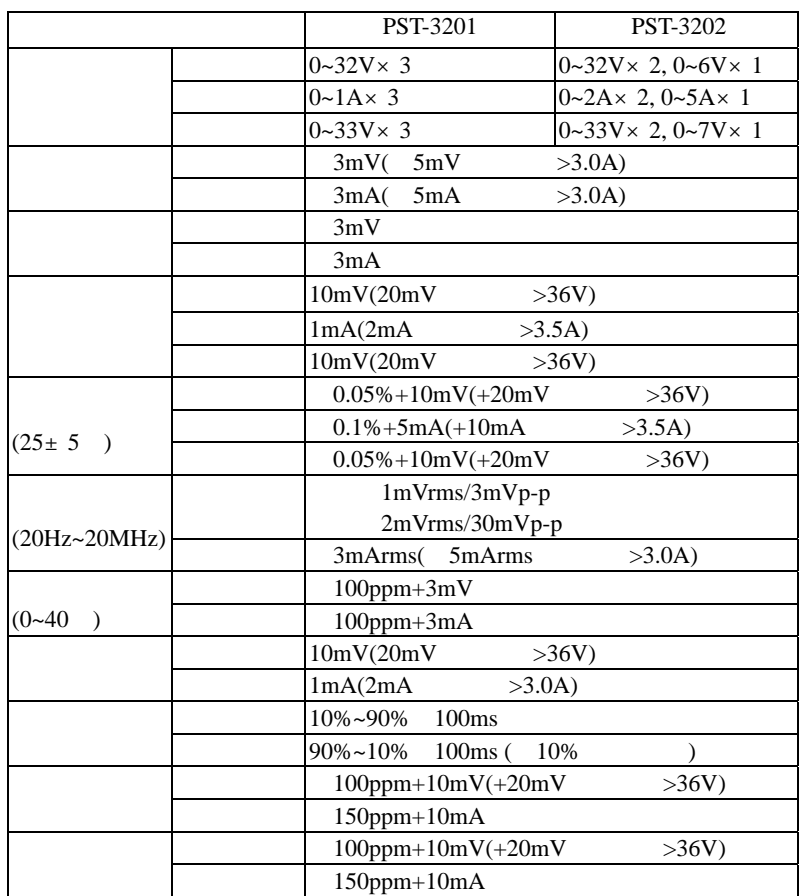

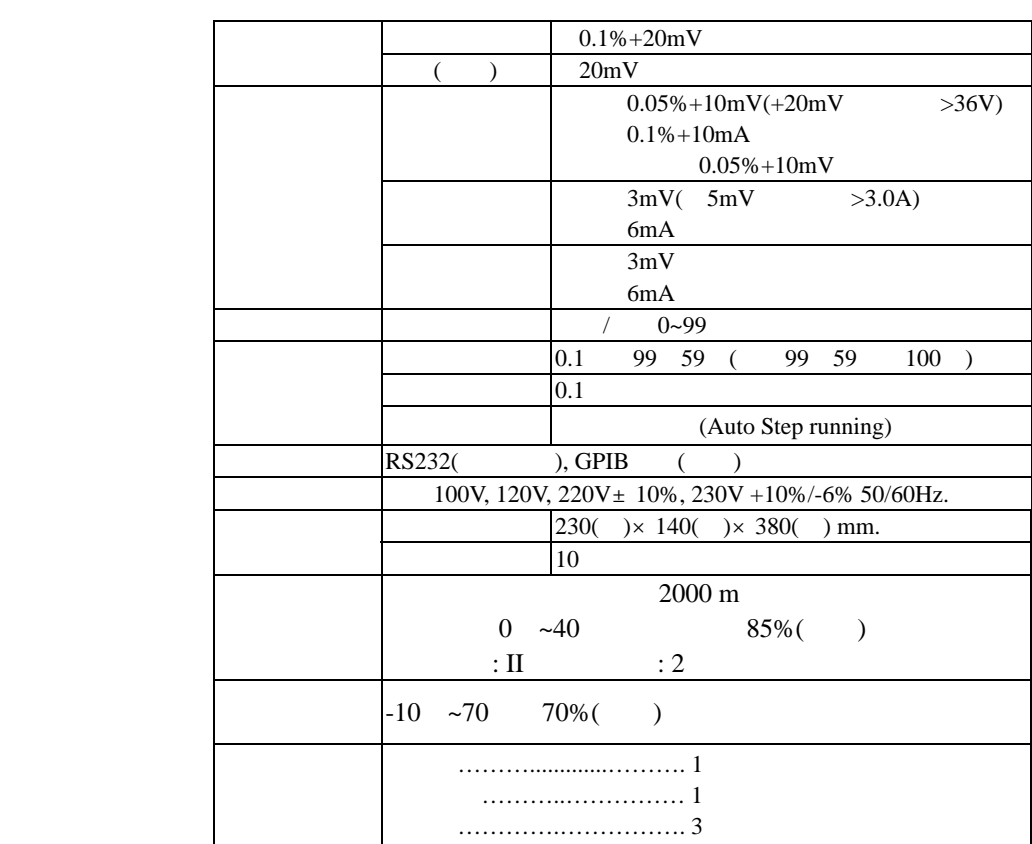

**4.**使用前之注意事项

**4-1.** 

 $4-2.$ 

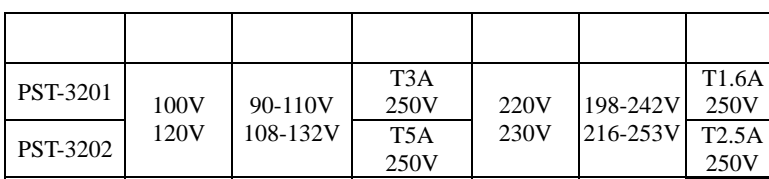

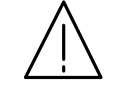

**250V**

 $4-3.$ 

 $0^{\circ}$ 40°C (32° 104°F)

40

 $\sim$  6  $\sqrt{6}$ 

## **5.**面板介绍

1. Power Switch 2. Display

7

 $\overline{7}$ 

OCP ON / OFF [SHIFT][OVP RESET]

d CASE

[SHIFT][STEP] STEP 11. Recall (Store) [SHIFT][STORE]

/

[SHIFT][TRACK]

[SHIFT][TRACK] /

(Recall) [SHIFT][RECALL]

[SHIFT][PARA]

[SHIFT][PARA]

/

7. V Set (CH1) [SHIFT][CH1] CHANNEL 1 8. I Set (CH2) [SHIFT][CH2] CHANNEL 2 9. OVP Set (CH3) [SHIFT][CH3] CHANNEL 3

/

- 3. +Output Terminal
- 
- 
- 
- 
- 
- 
- 
- 
- 
- 
- 
- 4. -Output Terminal
- 
- 
- 
- 
- 
- 
- 5. GND Terminal Ground6. Rotary Encoder

10. F/C (STEP)

13. AUTO

14. DELAY

15. OCP

16. SHIFT

12. Recall

(PARA/INDEP)

(OVP RESET)

(TRACK/INDEPT)

- 
- 
- 
- 
- 
- 
- -
	-
	-
- 
- 
- 
- 
- 
- 
- 
- 
- 
- 
- 
- 
- 
- 
- 
- 
- 

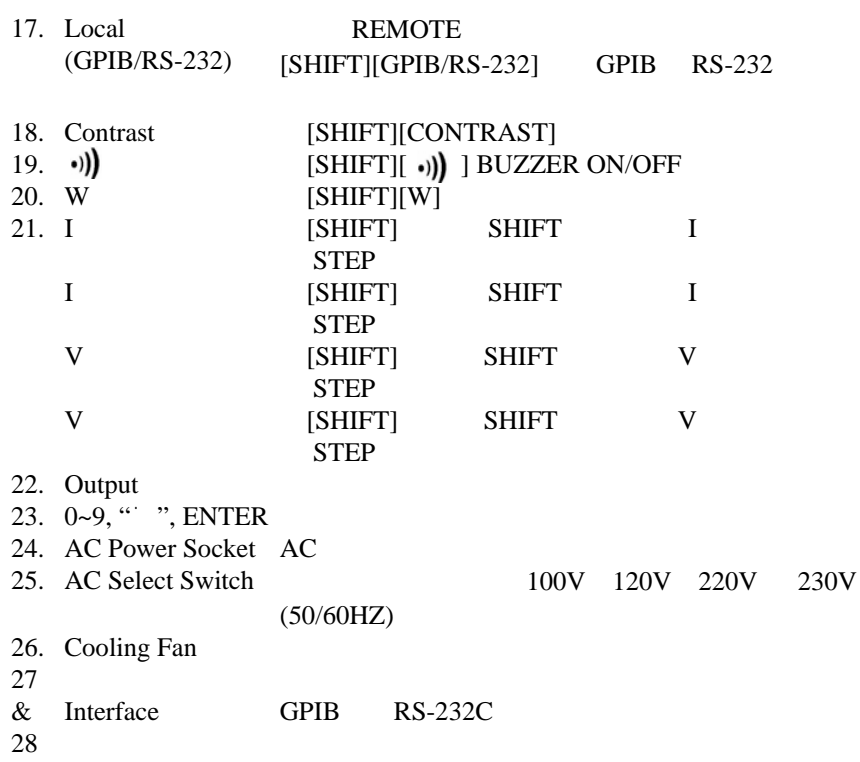

 $\sim$   $\sim$   $\sim$   $\sim$ 

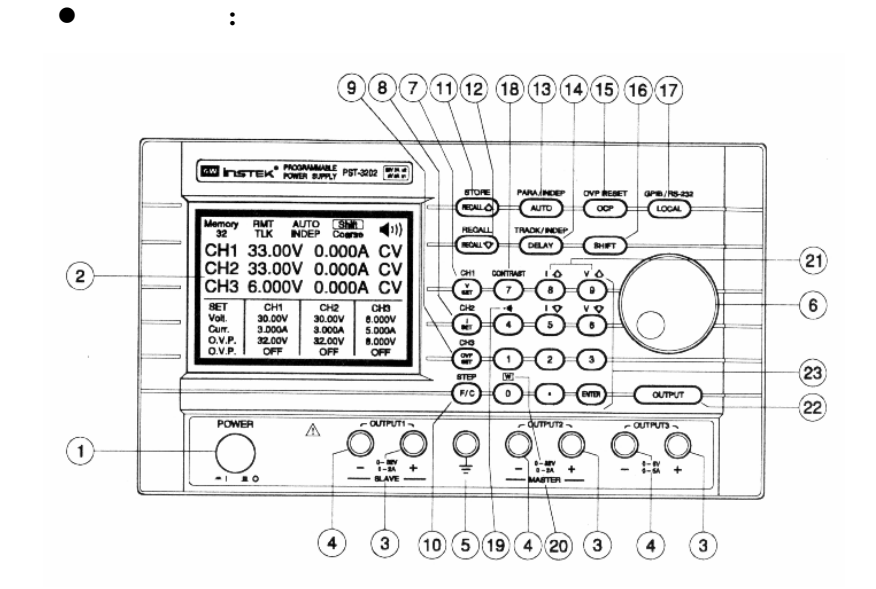

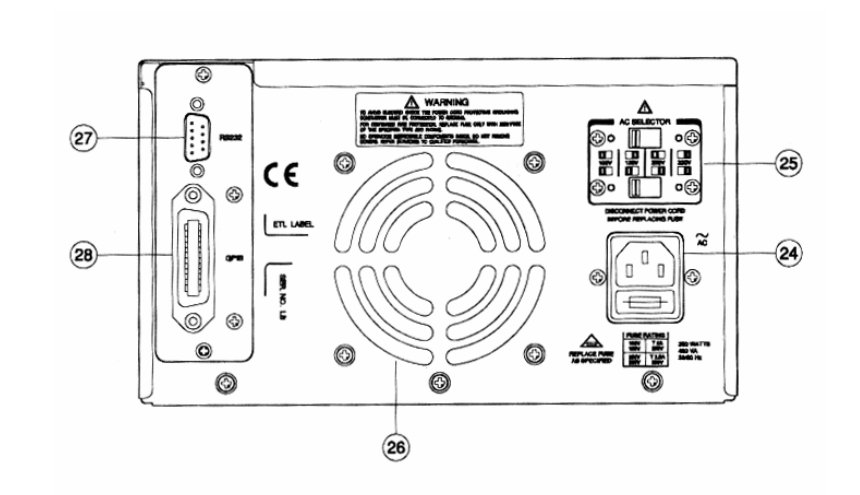

e

后面板图**:** 

6**.** 操作使用说明:

**6-1.** 输出电压**/**电流设定

 $CHx ( x = 1 2 3)$ 

[SHIFT][CHx]

Memory<br>20 INDEP Fine CH1 33.00V 0.000A CV CH2 33.00V 0.000A CV<br>CH3 6.000V 0.000A CV **SET BIB**<br>
Volt. 30.000 30.000 6.0000<br>
CH3<br>
CH3 30.000 30.000 6.0000<br>
CLP. 32.000 32.0000 8.0000<br>
D.C.P. OFF OFF OFF

1: [V SET][ ( )][ENTER] 2: [V SET][ ( )] [ENTER]

: 32.00V

[V SET][3][2][.][0][0][ENTER]

- 1: [I SET][ ( )][ENTER]
- 2: [I SET][ ( )] [ENTER]

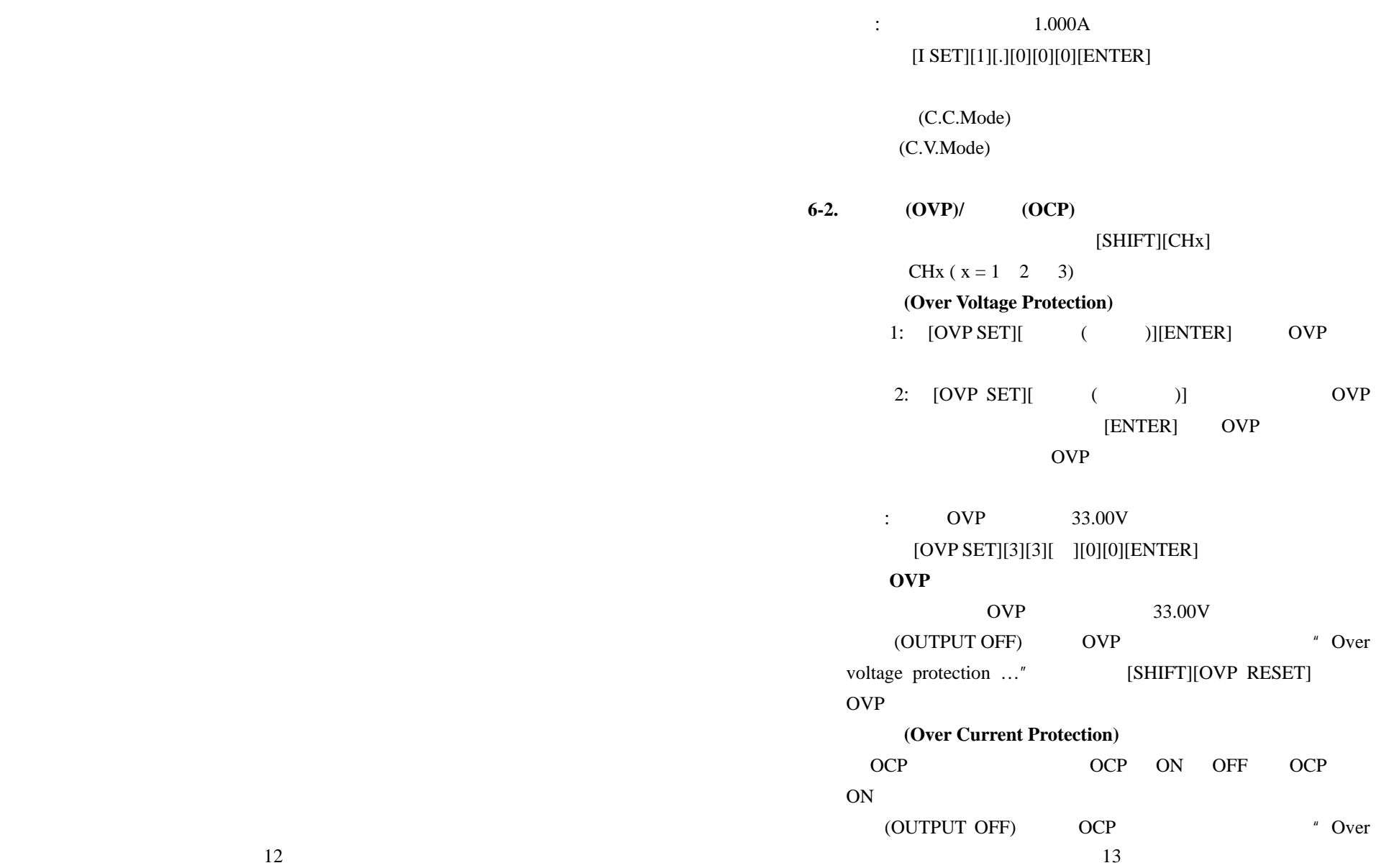

۰.

 $\overline{\phantom{0}}$ 

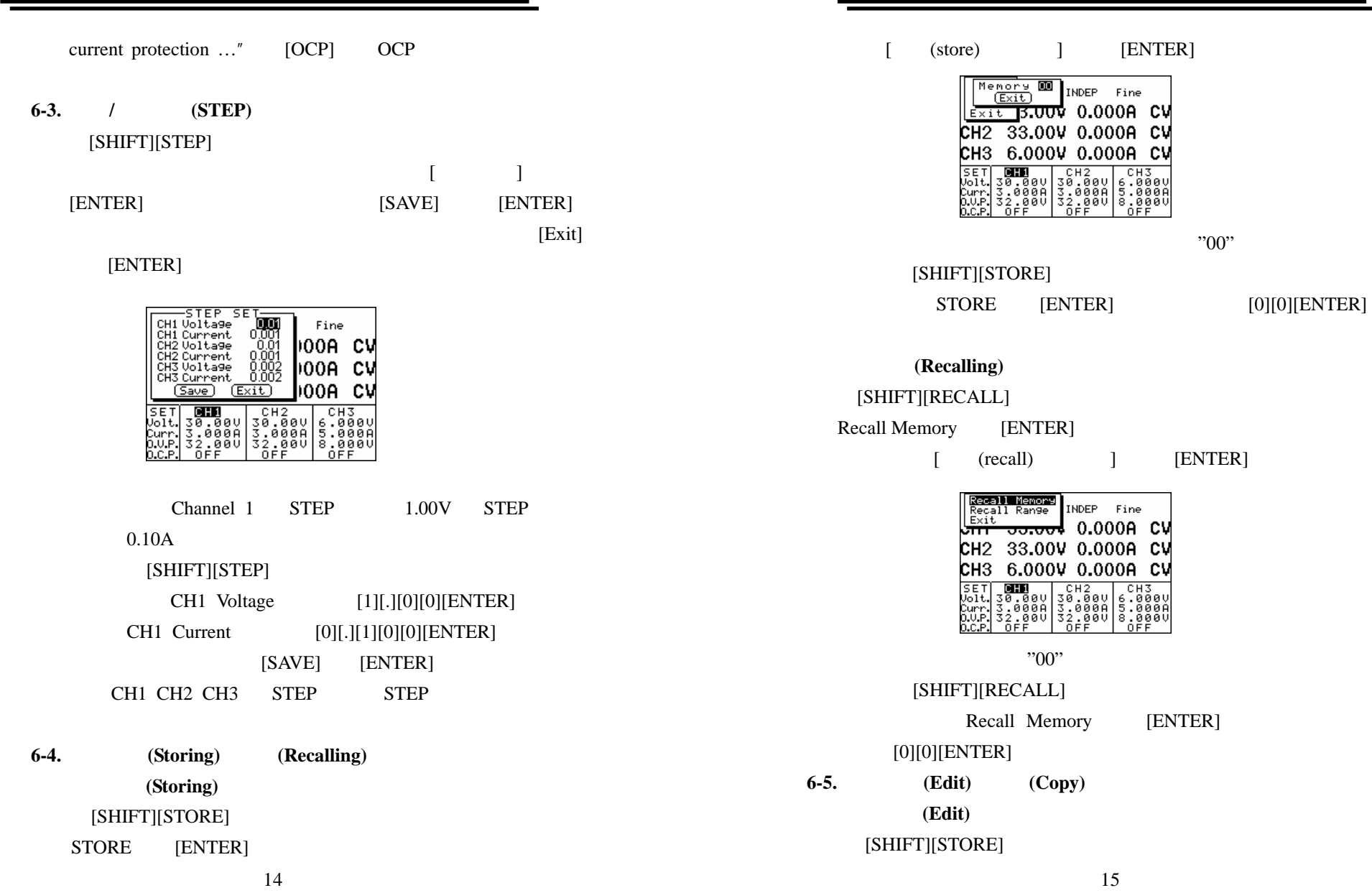

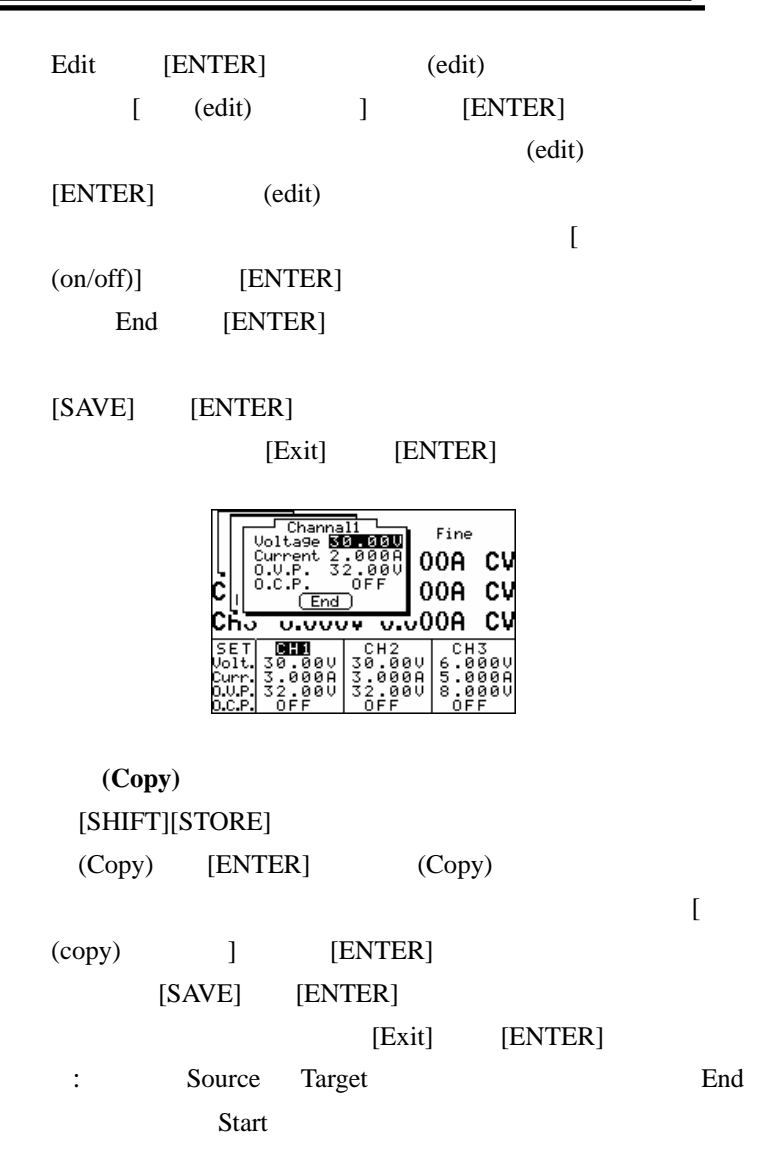

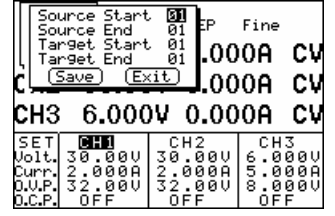

**6-6.** 自动循序执行

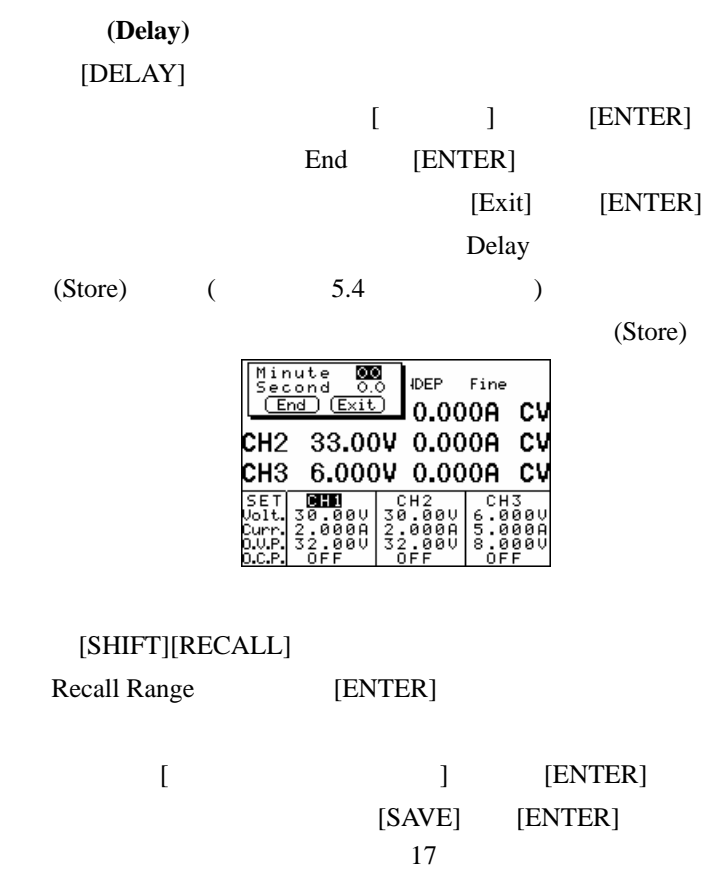

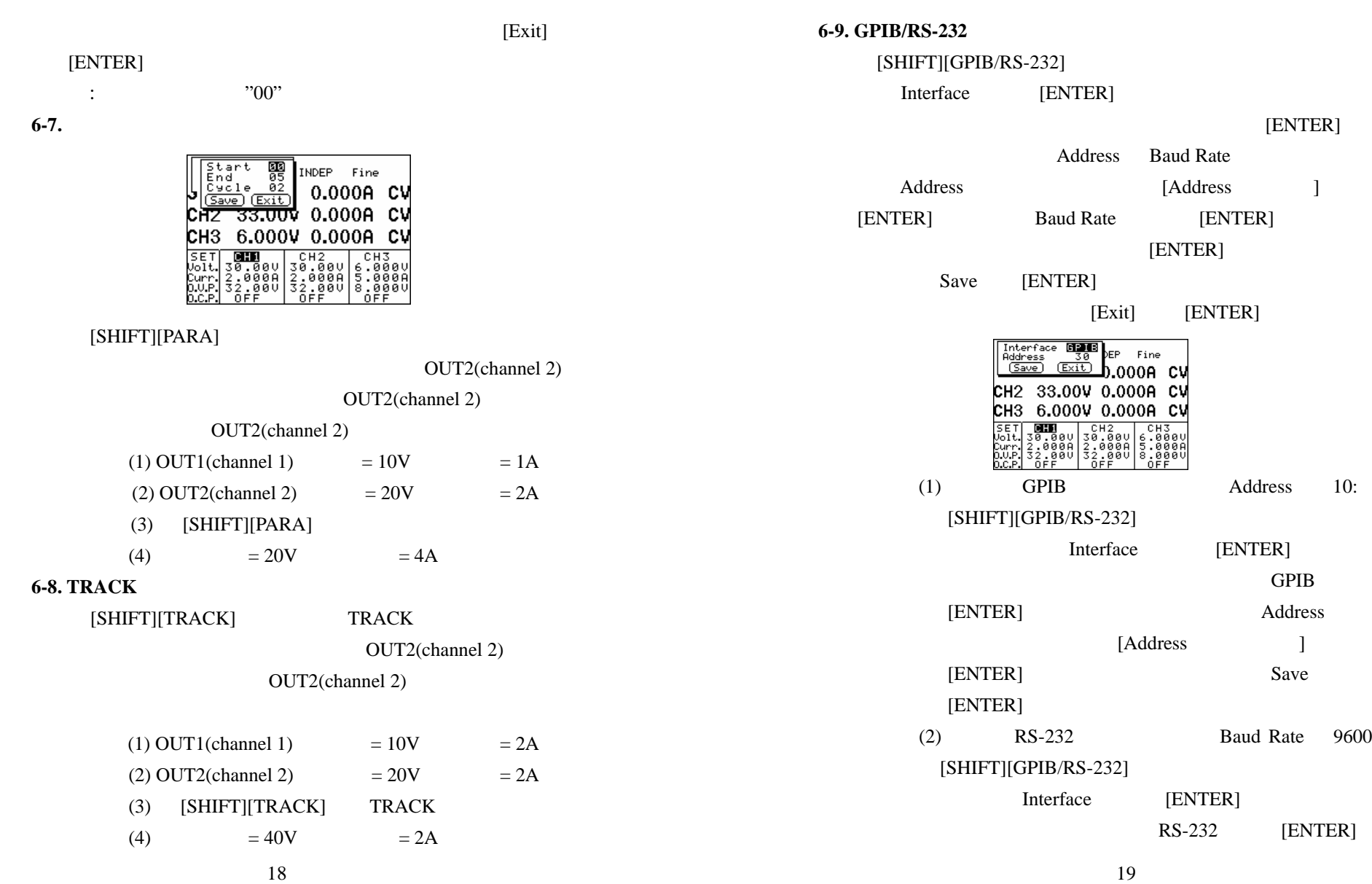

 $\overline{\phantom{a}}$ 

Baud Rate[ENTER]

9600[ENTER]

Save[ENTER]

 $6-10.$ 

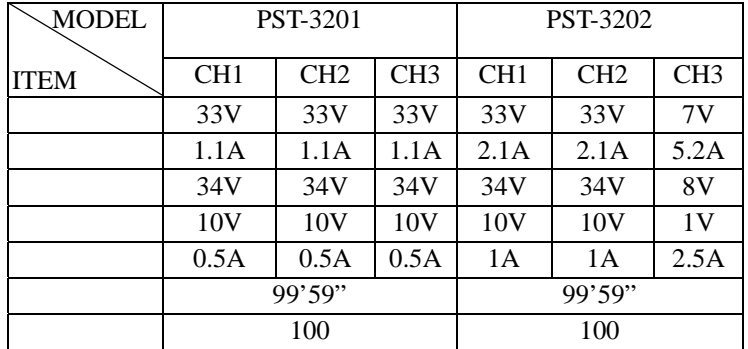

## $6-11.$

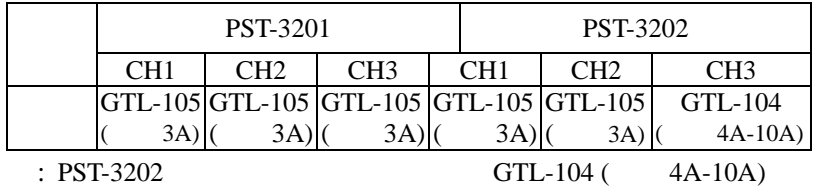

#### **6-12. GPIB RS232**

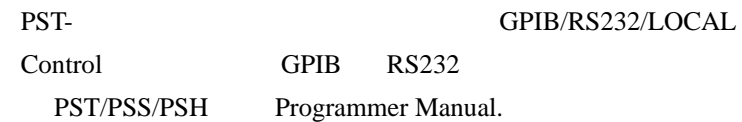

**7.**一般维修

**7-1.**保险丝的值和型式

250V

4-2

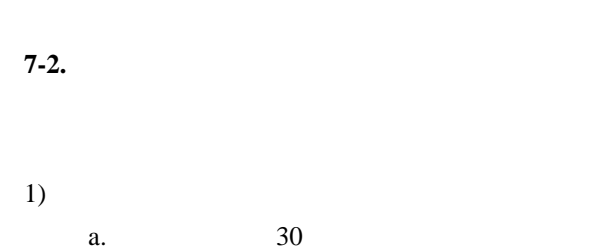

b. $23\pm5$ °C C RH80%

2)

20

1.0

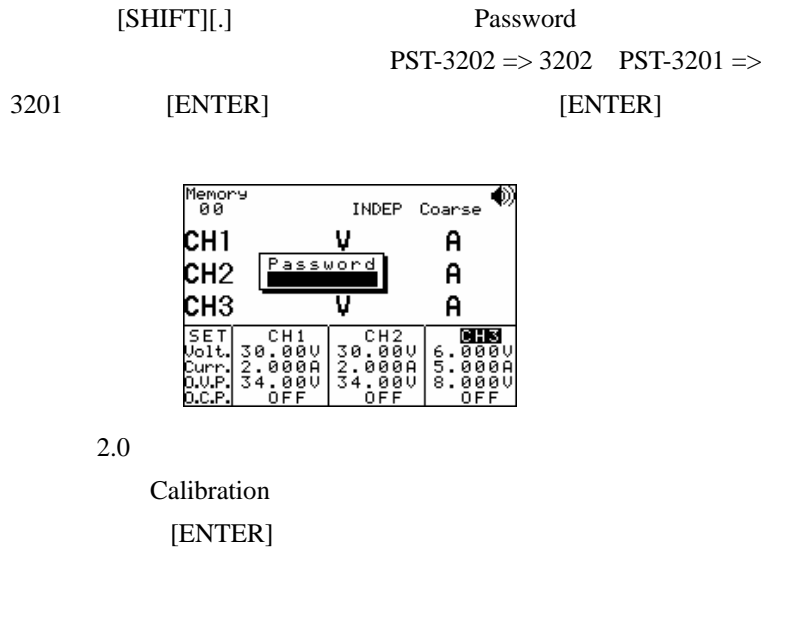

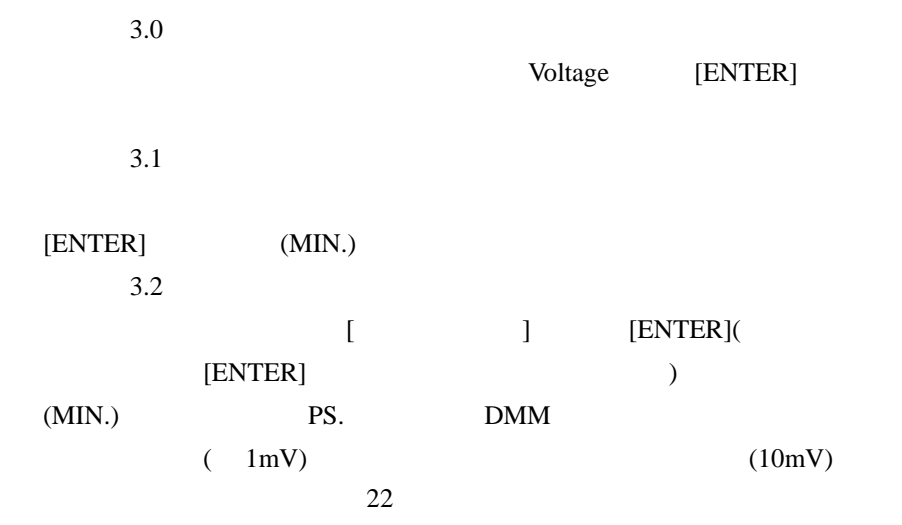

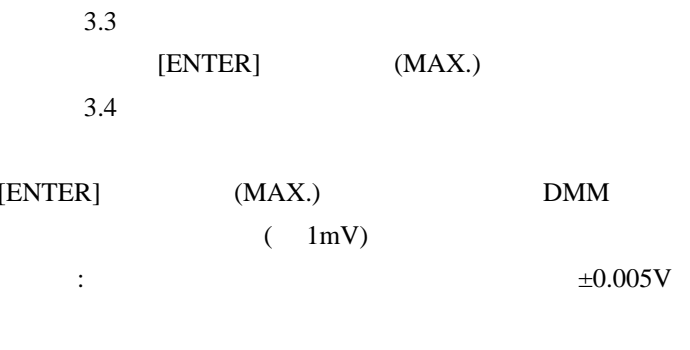

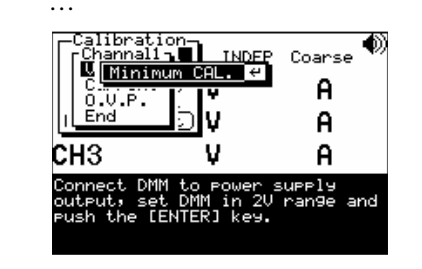

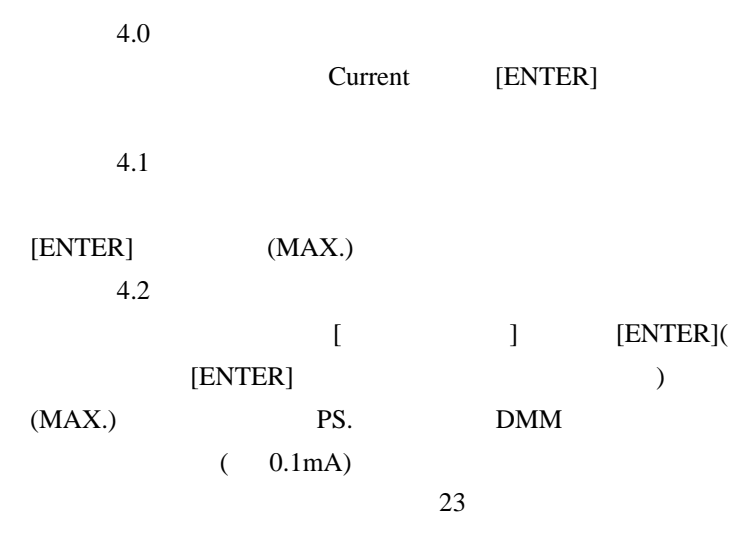

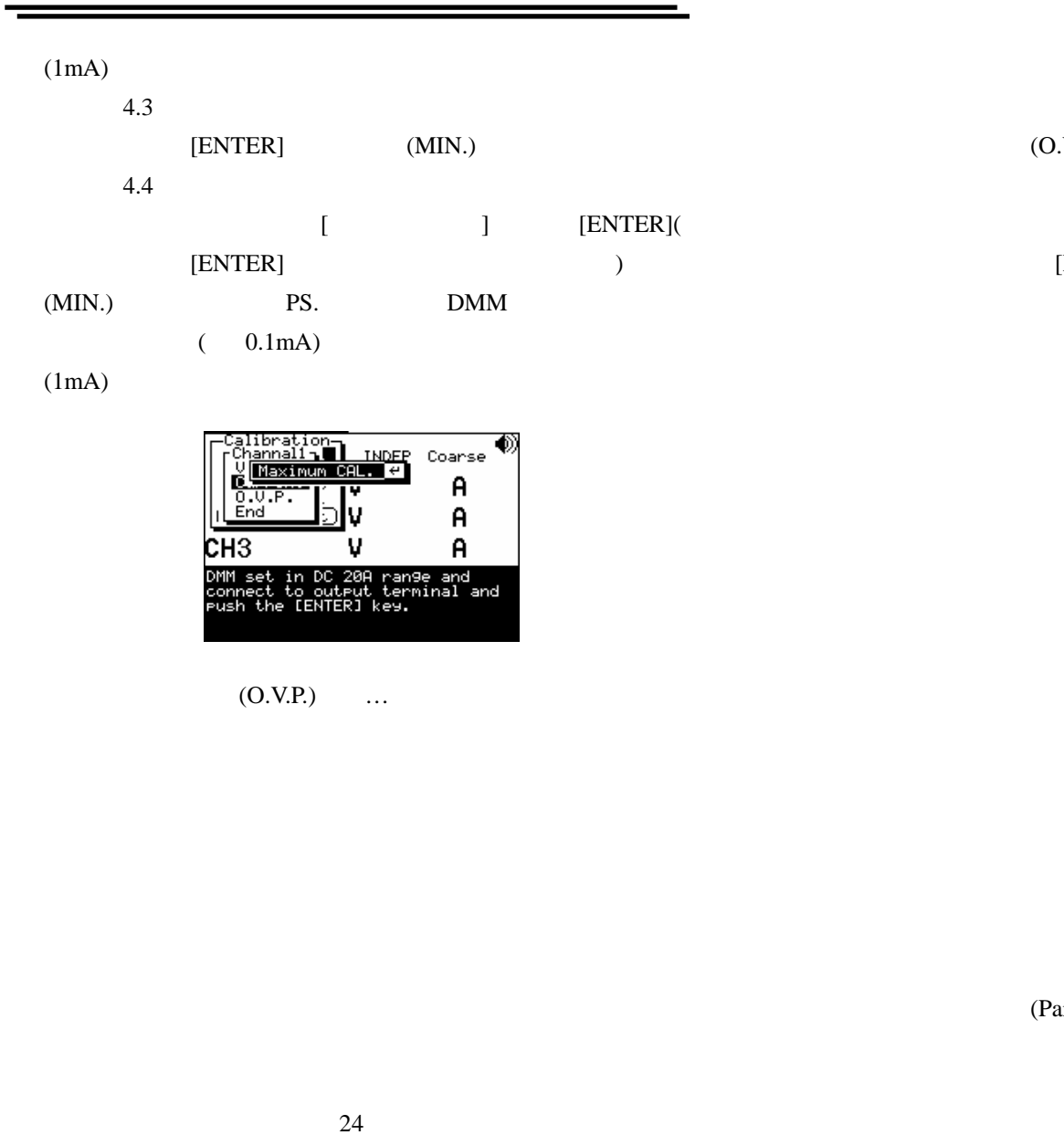

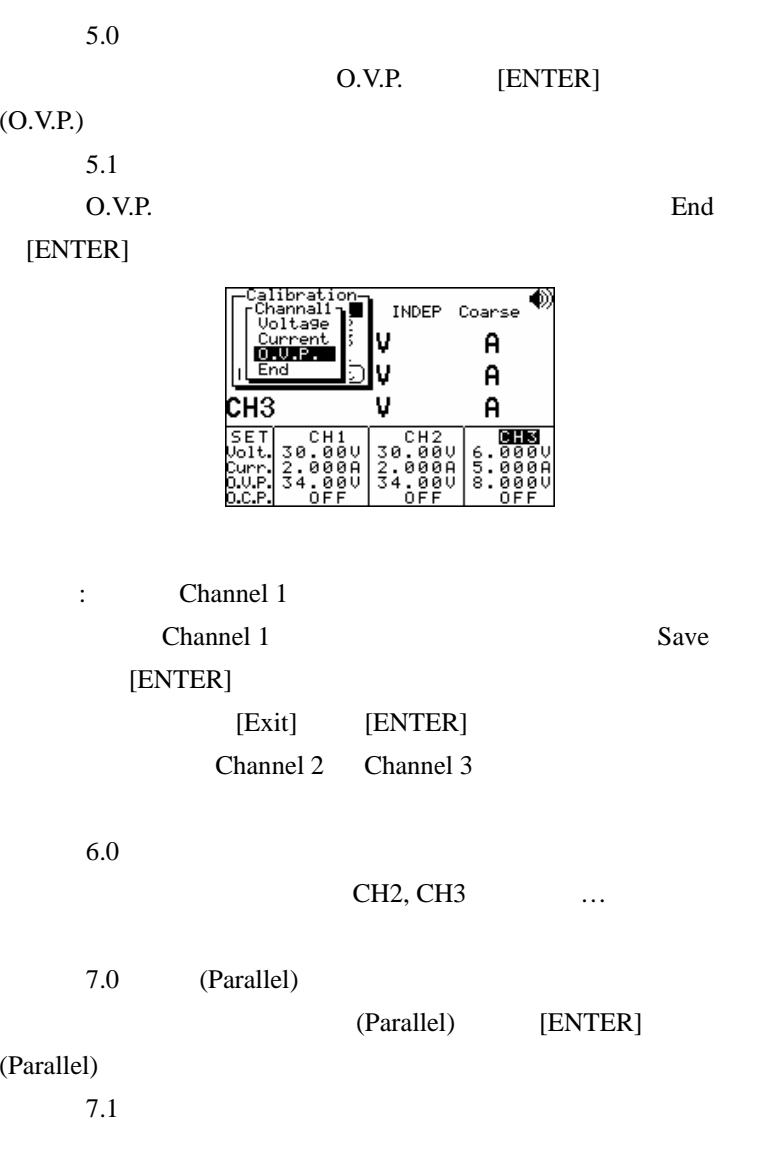

 $\equiv$ 

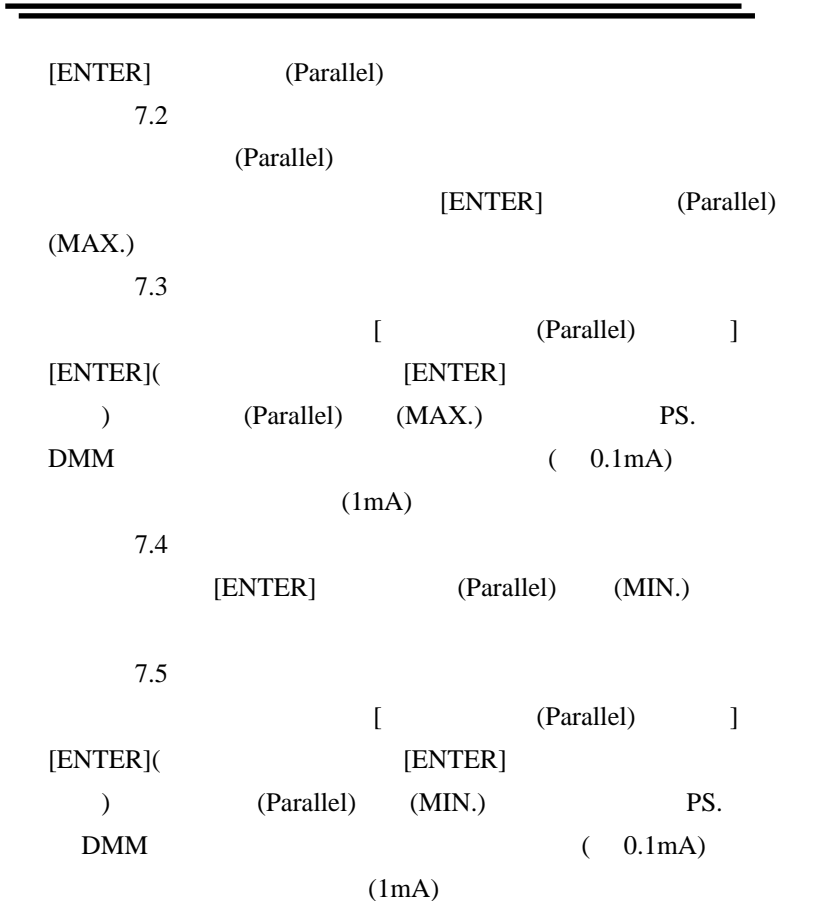

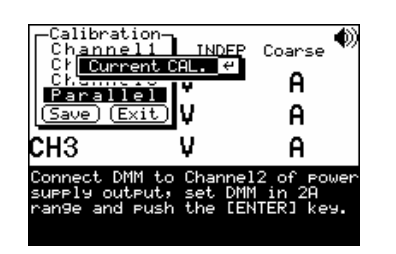

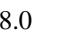

Save

[ENTER] (Calibration)

÷

[Exit]

[ENTER]

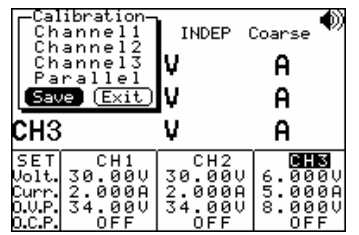

**7-3.**清洁方法

8. 系统方块图与原理说明

**8-1.** 

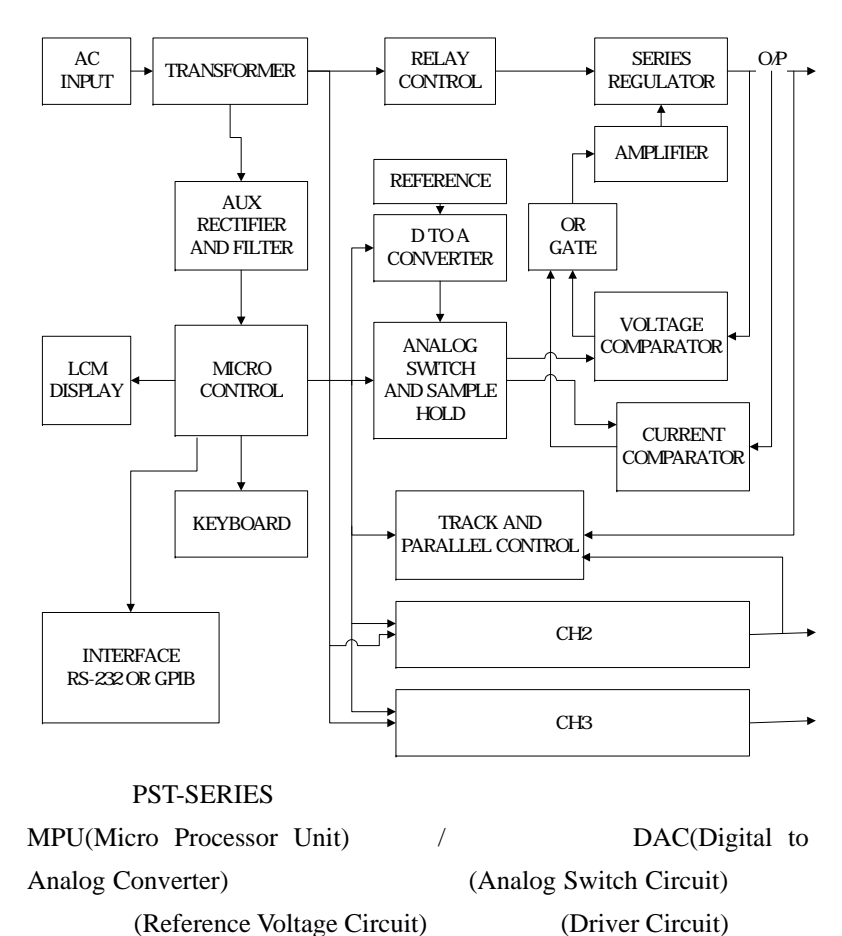

(Comparator) ……

## **8-2.**

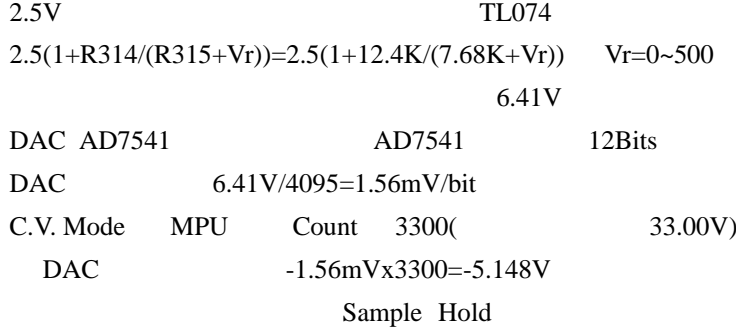

-5.148V

Sample Hold

## $A=R342/(R342+R335)=4.99K/(4.99K+27.0K) = 0.156$ Vout=5.148/A=5.148/0.156=33.00V ps.

Vr

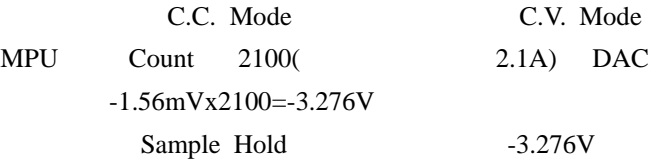

Sample Hold

(Control Circuit) / (Track / Parallel Circuit)

TL071

A=-R355/R356=-22.0K/1.91K=-11.518 =-3.276/-11.518=0.285V Iout= $(0.285/R374)*2=(0.285/0.3)*2=1.9A$  2.1A

//

DAC